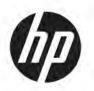

# Regulatory, Safety, and Environmental Notices

**User Guide** 

© Copyright 2018, 2019 HP Development Company, L.P.

Bluetooth is a trademark owned by its proprietor and used by HP Inc. under license. ENERGY STAR and the ENERGY STAR mark are registered U.S. marks. Java is a registered trademark of Oracle and/or its affiliates.

The information contained herein is subject to change without notice. The only warranties for HP products and services are set forth in the express warranty statements accompanying such products and services. Nothing herein should be construed as constituting an additional warranty. HP shall not be liable for technical or editorial errors or omissions contained herein.

Fifth Edition: September 2019

First Edition: March 2018

Document Part Number: L25269-005

#### **About This Guide**

This guide provides regulatory, safety, and environmental information that is compliant with U.S., Canadian, and international regulations for notebook computers, tablets, desktops, thin clients, personal workstations, all-in-ones, and point-of-sale terminals.

To access the latest user guides, go to <a href="http://www.hp.com/support">http://www.hp.com/support</a>, and follow the instructions to find your product. Then select **User Guides**.

**MARNING!** Indicates a hazardous situation that, if not avoided, **could** result in serious injury or death.

**CAUTION:** Indicates a hazardous situation that, if not avoided, **could** result in minor or moderate injury.

**IMPORTANT:** Indicates information considered important but not hazard-related (for example, messages related to property damage). Warns the user that failure to follow a procedure exactly as described could result in loss of data or in damage to hardware or software. Also contains essential information to explain a concept or to complete a task.

NOTE: Contains additional information to emphasize or supplement important points of the main text.

☆ TIP: Provides helpful hints for completing a task.

## **Table of contents**

| Regula | tory notices                                                              | . 1 |
|--------|---------------------------------------------------------------------------|-----|
|        | Accessing regulatory labels                                               | . 1 |
|        | Federal Communications Commission notice                                  | . 1 |
|        | Modifications                                                             | . 2 |
|        | Cables                                                                    | . 2 |
|        | Products with wireless LAN devices or HP Mobile Broadband Modules         | . 2 |
|        | Belarus regulatory notice                                                 | . 3 |
|        | Brazil notice                                                             | . 3 |
|        | Canada notices                                                            | . 3 |
|        | European Union regulatory notices                                         | . 3 |
|        | Declaration of Conformity                                                 | . 3 |
|        | Products with radio functionality (EMF)                                   | . 4 |
|        | Restrictions for products with radio functionality (select products only) | . 4 |
|        | Radio frequency bands and maximum power levels (select products and       |     |
|        | countries only)                                                           | . 4 |
|        | Ergonomics notice                                                         | . 4 |
|        | European telephone network declaration (Modem/Fax)                        | . 5 |
|        | Australia and New Zealand notice                                          | . 5 |
|        | China WWAN notice                                                         | . 5 |
|        | China radio equipment notice                                              | . 5 |
|        | Japan notice                                                              | . 6 |
|        | Wireless LAN, Wireless WAN, and Bluetooth® certification markings         | . 6 |
|        | Mexico notice                                                             | . 6 |
|        | Singapore wireless notice                                                 | . 7 |
|        | South Korea notices                                                       | . 7 |
|        | Thailand wireless notice                                                  | . 7 |
|        | Taiwan NCC notices                                                        | . 8 |
|        | 電磁波警語                                                                     | . 8 |
|        | Wireless LAN 802.11a devices                                              | . 8 |
|        | Wireless LAN 802.11 devices/Bluetooth devices/Short range devices         | . 8 |
|        | Airline travel notice                                                     | . 8 |
|        | User-replaceable battery notices                                          | . 8 |
|        | Factory-sealed battery notices                                            | . 9 |
|        | Laser compliance                                                          | . 9 |
|        | Telecommunications device approvals                                       | . 9 |
|        | Modern notices                                                            | 10  |

|       | U.S. modem statements                        | 10 |
|-------|----------------------------------------------|----|
|       | U.S. modem declarations                      | 11 |
|       | Canada modem statements                      | 12 |
|       | Japan modem statements                       | 12 |
|       | New Zealand modem statements                 | 12 |
|       | Voice support                                | 13 |
|       | Macrovision Corporation notice               | 13 |
|       |                                              |    |
| 2 Saf | fety notices                                 | 14 |
|       | Important safety information                 | 14 |
|       | Heat-related safety warning notice           | 15 |
|       | Potential safety conditions notice           | 15 |
|       | Installation conditions                      | 15 |
|       | Acoustics notice                             | 15 |
|       | Battery notices                              | 15 |
|       | Fan notices                                  | 16 |
|       | Headset and earphone volume level notice     | 16 |
|       | Laser safety                                 | 16 |
|       | Power supply and power cord set requirements | 17 |
|       | Power supply class I grounding requirements  | 17 |
|       | Brazil notice                                | 17 |
|       | Denmark                                      | 17 |
|       | Finland                                      | 17 |
|       | Norway                                       | 17 |
|       | Sweden                                       | 17 |
|       | Power supply requirements                    | 17 |
|       | For use in Norway                            | 18 |
|       | Power cord set requirements                  | 18 |
|       | Power cord notice                            | 18 |
|       | DC plug of external HP power supply          | 19 |
|       | Japan power cord notice                      | 19 |
|       | Japan power cord requirements                | 19 |
|       | Pinch hazard                                 | 19 |
|       | TV antenna connectors protection             | 19 |
|       | External television antenna grounding        | 19 |
|       | Lightning protection                         | 19 |
|       | Note to CATV system installer                | 20 |
|       | Travel notice                                | 20 |
|       | China safety notices                         | 21 |
|       | China altitude notice                        | 21 |
|       | China tropical warning notice                | 21 |

|         | Norway and Sweden cable grounding notice for products with a TV tuner | 22 |
|---------|-----------------------------------------------------------------------|----|
|         | Taiwan eyesight notice                                                | 22 |
|         | 使用過度恐傷害視力                                                             | 22 |
| 3 Envir | onmental notices                                                      | 23 |
|         | Electronic hardware, packaging and battery recycling                  | 23 |
|         | Disposal of waste equipment by users                                  | 23 |
|         | Brazil alkaline battery disposal                                      | 23 |
|         | Brazil hardware recycling information                                 | 23 |
|         | Taiwan battery recycling information                                  | 24 |
|         | Turkey WEEE regulation                                                | 24 |
|         | ENERGY STAR® Certification (select products only)                     | 24 |
|         | Chemical substances                                                   | 25 |
|         | Mercury statement                                                     | 25 |
|         | Perchlorate material-special handling may apply                       | 26 |
|         | China environmental notices                                           | 26 |
|         | China PC energy label                                                 | 26 |
|         | China RoHS                                                            | 29 |
|         | 笔记本电脑和平板电脑产品中有害物质或元素的名称及含量                                            | 29 |
|         | 台式机、瘦客户端、个人工作站、一体机和销售点终端产品中有害物质或元素的名称<br>及含量                          | 30 |
|         | 台灣針對筆記型電腦和平板電腦的有害物質限制使用管理辦法 (RoHS)                                    | 32 |
|         | 限用物質含有情況標示聲明書                                                         |    |
|         | 台灣針對桌上型電腦、精簡型電腦、個人工作站、一體成形電腦及銷售點終端機的有害物質限制<br>使用管理辦法 (RoHS)           | 33 |
|         | 限用物質含有情況標示聲明書                                                         |    |
|         | India restriction of hazardous substances (RoHS)                      |    |
|         | Information for European Union Commission Regulation 1275/2008        |    |
|         | IT ECO declarations                                                   |    |
|         | Japan restriction of hazardous substances (RoHS)                      |    |
|         | Ley para el Aprovechamiento Sustentable de la Energía de México       |    |
|         | TCO Certified                                                         |    |
|         | TCO Certified Edge                                                    |    |
|         | Teo certifico Edge                                                    |    |
| Index   |                                                                       | 38 |
|         |                                                                       |    |

## 1 Regulatory notices

This chapter provides country- and region-specific non-wireless and wireless regulatory notices and compliance information for the computer product. Some of these notices may not apply to your product.

One or more integrated wireless devices may be installed. In some environments, the use of wireless devices may be restricted. Such restrictions may apply aboard airplanes, in hospitals, near explosives, in hazardous locations, and so on. If you are uncertain of the policy that applies to the use of this product, ask for authorization to use it before you turn it on.

## **Accessing regulatory labels**

Regulatory labels, which provide country or regional regulatory information (for example, FCC ID), may be physically located on the bottom of the computer, inside the battery bay (select products only), under the removable service door (select products only), on the back of the display, or on the wireless or modem module.

Some products may also provide electronic regulatory labels (e-labels) that can be accessed through the system BIOS.

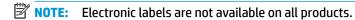

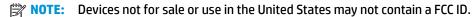

To view electronic regulatory labels:

- 1. Turn on or restart the computer.
- Press esc or f10 to enter Computer Setup.
- **3.** Use a pointing device or the arrow keys to select **Advanced**, select **Electronic Labels**, and then press enter.
- **4.** To view an electronic label, use a pointing device or the arrow keys to select one of the listed items, and then press **OK**.
- NOTE: The list of available electronic label items varies depending on the computer model and installed devices.
- To exit Computer Setup menus without making any changes:

Select the **Exit** icon in the lower-right corner of the screen, and then follow the on-screen instructions.

– or –

Use the arrow keys to select **Main**, select **Ignore Changes and Exit**, and then press enter.

## **Federal Communications Commission notice**

This equipment has been tested and found to comply with the limits for a Class B digital device, pursuant to Part 15 of the FCC Rules. These limits are designed to provide reasonable protection against harmful interference in a residential installation. This equipment generates, uses, and can radiate radio frequency energy and, if not installed and used in accordance with the instructions, may cause harmful interference to radio communications. However, there is no guarantee that interference will not occur in a particular installation.

If this equipment does cause harmful interference to radio or television reception, which can be determined by turning the equipment off and on, the user is encouraged to try to correct the interference by one or more of the following measures:

- Reorient or relocate the receiving antenna.
- Increase the separation between the equipment and receiver.
- Connect the equipment to an outlet on a circuit different from that to which the receiver is connected.
- Consult the dealer or an experienced radio or television technician for help.

This device complies with Part 15 of the FCC Rules. Operation is subject to the following two conditions:

- 1. This device may not cause harmful interference, and
- 2. This device must accept any interference received, including interference that may cause undesired operation.

For questions regarding this product:

Write to:

HP Inc.

1501 Page Mill Road

Palo Alto, CA 94304

Call HP at 650-857-1501

- or -

Email techregshelp@hp.com

To identify this product, refer to the part, series, or model number found on the product.

#### **Modifications**

The FCC requires the user to be notified that any changes or modifications made to this device that are not expressly approved by HP may void the user's authority to operate the equipment.

#### **Cables**

To maintain compliance with FCC Rules and Regulations, connections to this device must be made with shielded cables having metallic RFI/EMI connector hoods.

#### Products with wireless LAN devices or HP Mobile Broadband Modules

This device must not be co-located or operating in conjunction with any other antenna or transmitter.

WARNING! Exposure to Radio Frequency Radiation The radiated output power of this device is below the FCC radio frequency exposure limits. Nevertheless, the device should be used in a manner that is in conformance with the expected typical usage.

## **Belarus regulatory notice**

The product complies with the Belarus National Radio/Telecom Technical Regulation TR 2018/024/BY.

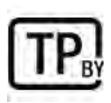

## **Brazil notice**

Este equipamento não tem direito à proteção contra interferência prejudicial e não pode causar interferência em sistemas devidamente autorizados.

IMPORTANT: A alimentação de energia é predefinida para 220/230V. Se você possuir tomada elétrica de 110/115V, por favor, altere a chave na parte traseira do seu computador para a tensão correta.

## **Canada notices**

This Class B digital apparatus meets all requirements of the Canadian Interference-Causing Equipment Regulations, CAN ICES-3(B)/NMB-3(B). If this device has WLAN or Bluetooth capability, the device complies with Industry Canada licence-exempt RSS standard(s). Operation is subject to the following two conditions: (1) this device may not cause interference, and (2) this device must accept any interference, including interference that may cause undesired operation of the device.

- WARNING! Exposure to Radio Frequency Radiation: The radiated output power of this device is below the Industry Canada radio frequency exposure limits. Nevertheless, the device should be used in a manner that is in conformance with the expected typical usage.
- **IMPORTANT:** When using IEEE 802.11a, n, or ac wireless LAN, this product is restricted to indoor use, due to its operation in the 5.15 GHz to 5.25 GHz frequency range. Industry Canada requires this product to be used indoors for the frequency range of 5.15 GHz to 5.25 GHz to reduce the potential for harmful interference to co-channel mobile satellite systems. High-power radar is allocated as the primary user of the 5.25 GHz to 5.35 GHz and 5.65 GHz to 5.85 GHz bands. These radar stations can cause interference with and/or damage to this device.

The antennas for this device are not replaceable. Any attempt at user access will damage your computer.

## **European Union regulatory notices**

## **Declaration of Conformity**

Products bearing the CE marking have been constructed so that they can operate in at least one EU Member State and comply with one or more of the following EU Directives as may be applicable:

RED 2014/53/EU; Low Voltage Directive 2014/35/EU; EMC Directive 2014/30/EU; Ecodesign Directive 2009/125/EC; RoHS Directive 2011/65/EU.

Compliance with these directives is assessed using applicable European Harmonised Standards.

The full Declaration of Conformity can be found at the following website: <a href="http://www.hp.eu/certificates">http://www.hp.eu/certificates</a> (Search with the product model name or its Regulatory Model Number (RMN), which may be found on the regulatory label.)

The point of contact for regulatory matters is HP Deutschland GmbH, HQ-TRE, 71025, Boeblingen, Germany. Email techregshelp@hp.com.

#### **Products with radio functionality (EMF)**

This product incorporates a radio transmitting and receiving device. For notebook computers in normal use, a separation distance of 20 cm ensures that radio frequency exposure levels comply with EU requirements. Products designed to be operated at closer proximities, such as tablet computers, comply with applicable EU requirements in typical operating positions. Products can be operated without maintaining a separation distance unless otherwise indicated in instructions specific to the product.

#### Restrictions for products with radio functionality (select products only)

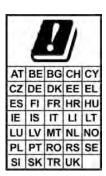

**IMPORTANT:** IEEE 802.11x wireless LAN with 5.15–5.35 GHz frequency band is restricted for indoor use only in all countries reflected in the matrix. Using this WLAN application outdoors might lead to interference issues with existing radio services.

**IMPORTANT:** Fixed outdoor installations for WiGig application (57–66 GHz frequency band) are excluded in all countries reflected in the matrix.

#### Radio frequency bands and maximum power levels (select products and countries only)

| Radio Technology                                                                                | Maximum Transmit Power EIRP (mW) |  |  |  |
|-------------------------------------------------------------------------------------------------|----------------------------------|--|--|--|
| Bluetooth; 2,4 GHz                                                                              | 100                              |  |  |  |
| NFC; 13,56 MHz                                                                                  | 10                               |  |  |  |
| RFID; 125 kHz/13,56 MHz                                                                         | Less than 1                      |  |  |  |
| WLAN Wi-Fi 802.11x; 2,4 GHz                                                                     | 100                              |  |  |  |
| WLAN Wi-Fi 802.11x; 5 GHz                                                                       | 200                              |  |  |  |
| WWAN 4G LTE; 700/800/900/1800/2100/2300/2600/3500 MHz                                           | 200                              |  |  |  |
| WWAN 3G UTMS; 900/2100 MHz 250                                                                  |                                  |  |  |  |
| WWAN 2G GSM GPRS EDGE; 900 MHz 2000                                                             |                                  |  |  |  |
| WWAN 2G GSM GPRS EDGE; 1800 MHz 1000                                                            |                                  |  |  |  |
| WiGig 802.11ad; 60 GHz 316                                                                      |                                  |  |  |  |
| NOTE: Use only HP-supported software drivers and correct country settings to ensure compliance. |                                  |  |  |  |

#### **Ergonomics notice**

When a mobile computer is used at the office workstation for display work tasks where the Visual Display Unit (VDU) Directive 90/270/EEC is applicable, an adequate external keyboard is required. Depending on the application and task, an adequate external monitor may also be necessary to attain working conditions comparable to a workstation setup.

Ref: EK1-ITB 2000 (voluntary GS certification)

Mobile computers bearing the "GS" approval mark meet the applicable ergonomic requirements. Without external keyboards, they are suitable only for short-time use for VDU tasks.

During mobile use with disadvantageous illumination conditions (e.g. direct sunlight) reflections may occur, which result in reduced readability.

A computer system comprising HP brand products meets the applicable ergonomic requirements if all affected constituent products bear the "GS" approval mark, for example Business Desktop PC, keyboard, PCmouse and monitor.

#### European telephone network declaration (Modem/Fax)

The product herewith complies with the requirements of the applicable Directive and carries the CE marking accordingly. However, due to differences between the individual PSTNs provided in different countries/ regions, the approval does not, of itself, give an unconditional assurance of successful operation on every PSTN network termination point. In the event of problems, you should contact your equipment supplier in the first instance.

#### **Australia and New Zealand notice**

This equipment incorporates a radio transmitting and receiving device. In normal use, a separation distance of 20 cm ensures that radio frequency exposure levels comply with the Australian and New Zealand Standards.

The computer must be connected to the Telecommunication Network through a line cord that meets the requirements of AS/CA S008.

Marning! Modems without integral RJ11 connector that are shipped with this computer should not be installed in any other device.

### China WWAN notice

重要信息:本公司建议用户通过官方渠道进行系统更新,非官方渠道的更新可能会带来安全风险。

## China radio equipment notice

型号核准代码显示在产品本体的铭牌上

## **Japan notice**

#### V-2 規定適合の場合

この装置は、クラスB情報技術装置です。この装置は、家庭環境で使用することを目的としていますが、この装置がラジオやテレビジョン受信機に近接して使用されると、受信障害を引き起こすことがあります。

取扱説明書に従って正しい取り扱いをして下さい。 V

VCCI-B

#### VCCI32-1 規定適合の場合

この装置は、クラスB機器です。この装置は、住宅環境で使用することを目的 としていますが、この装置がラジオやテレビジョン受信機に近接して使用され ると、受信障害を引き起こすことがあります。

取扱説明書に従って正しい取り扱いをして下さい。

VCCI - B

5GHz 帯を使用する特定無線設備は屋内使用に限られています。この機器を屋外で使用することは電波法で禁じられています。

#### Wireless LAN, Wireless WAN, and Bluetooth® certification markings

この機器は、技術基準適合証明または工事設計認証を受けた無線設備を搭載しています This product contains certified radio equipment.

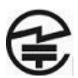

Some products may use electronic regulatory labels (e-labels). To view the certification mark and numbers on an e-label, please refer to the previous "Accessing regulatory labels" section.

一部の製品では、電子規定ラベル(e ラベル)が使用されています。e ラベルの技適マークと認証番号を確認するには、「規定ラベルの確認」の項目をご覧ください

## **Mexico notice**

#### Declaración para México

La operación de este equipo está sujeta a las siguientes dos condiciones: (1) es posible que este equipo o dispositivo no cause interferencia perjudicial y (2) este equipo o dispositivo debe aceptar cualquier interferencia, incluyendo la que pueda causar su operación no deseada. The regulatory model number for this product is on the regulatory label.

If your product is provided with wireless accessories such as a keyboard or mouse and you need to identify the model of the accessory, refer to the label included on that accessory. The regulatory model number for this product is on the regulatory label.

## Singapore wireless notice

Turn off any WWAN devices while you are aboard aircraft. The use of these devices aboard aircraft is illegal, may be dangerous to the operation of the aircraft, and may disrupt the cellular network. Failure to observe this instruction may lead to suspension or denial of cellular services to the offender, or legal action, or both.

Users are reminded to restrict the use of radio equipment in fuel depots, chemical plants, and where blasting operations are in progress.

As with other mobile radio transmitting equipment, users are advised that for satisfactory operation of the equipment and for the safety of personnel, no part of the human body should be allowed to come too close to the antennas during operation of the equipment.

This device has been designed to comply with applicable requirements for exposure to radio waves, based on scientific guidelines that include margins intended to assure the safety of all people, regardless of health and age. These radio wave exposure guidelines employ a unit of measurement known as the specific absorption rate (SAR). Tests for SAR are conducted using standardized methods, with the phone transmitting at its highest certified power level in all used frequency bands. The SAR data information is based on CENELEC's standards EN50360 and EN50361, which use the limit of 2 watts per kilogram, averaged over 10 grams of tissue.

## **South Korea notices**

무선적용제품

해당 무선설비가 전파혼신 가능성이 있으므로 인명안전과 관련된 서비스는 할 수 없음 (무선모듈 제품이설치되어 있는 경우).

몸 가까이에서 장치를 작동할 경우, 비금속 저장 액세서리를 사용하여 장치와 몸 사이에 2.5cm 이상의 거리를 유지하십시오.

## **Thailand wireless notice**

เครื่องโทรคมนาคมและอปกรณ์นี้ มีความสอดคล้องตามมาตรฐานหรือข้อกำหนดของ กสทช.

(This telecommunication equipment conforms to the requirements of NBTC.)

้ เครื่องวิทยุคมนาคมนี้มีระดับการแผ่คลื่นแม่เหล็กไฟฟ้าสอดคล้องตามมาตรฐานความปลอดภัยต่อสุขภาพของมนุษย์จากการ ใช้เครื่องวิทยุคมนาคมที่คณะกรรมการกิจการโทรคมนาคมแห่งชาติประกาศกำหนด

This radio communication equipment has the electromagnetic field strength in compliance with the Safety Standard for the Use of Radio communication Equipment on Human Health announced by the National Telecommunications Commission.

#### **Taiwan NCC notices**

#### 電磁波警語

减少電磁波影響 請妥適使用

#### Wireless LAN 802.11a devices

在 5.25G~5.35G 頻帶內操作之無線 資訊傳輸設備僅適於室內使用

應避免影響附近雷達系統之操作。

## Wireless LAN 802.11 devices/Bluetooth devices/Short range devices

低功率電波輻射性電機管理辦法

第十二條 經型式認證合格之低功率射頻電機,非經許可,公司、 商號或使用者均不得擅自變更頻率、加大功率或變更原 設計之特性及功能。

第十四條 低功率射頻電機之使用不得影響飛航安全及干擾合法通 信;經發現有干擾現象時,應立即停用,並改善至無干 擾時方得繼續使用。

> 前項合法通信,指依電信法規定作業之無線電通信。低 功率射頻電機須忍受合法通信或工業、科學及醫療用電 波輻射性電機設備之干擾。

### Airline travel notice

Use of electronic equipment aboard commercial aircraft is at the discretion of the airline.

## **User-replaceable battery notices**

When a battery has reached the end of its useful life, do not dispose of the battery in general household waste. Follow the local laws and regulations in your area for computer battery disposal.

HP encourages customers to recycle used electronic hardware, HP original print cartridges, and rechargeable batteries. For more information about recycling programs, refer to the HP website at <a href="http://www.hp.com/recycle">http://www.hp.com/recycle</a>.

For information about removing a user-replaceable battery, refer to the user guide included with the product.

## **Factory-sealed battery notices**

The battery[ies] in this product cannot be easily replaced by users themselves. Removing or replacing the battery could affect your warranty coverage. If a battery is no longer holding a charge, contact support.

When a battery has reached the end of its useful life, do not dispose of the battery in general household waste. Follow the local laws and regulations in your area for battery disposal.

## **Laser compliance**

WARNING! Use of controls or adjustments, or performance of procedures other than those specified in the laser product installation guide, may result in hazardous radiation exposure. To reduce the risk of exposure to hazardous radiation:

- Do not try to open the module enclosure. There are no user-serviceable components inside.
- Do not operate controls, make adjustments, or perform procedures to the laser device other than those specified in the laser product installation guide.
- Allow only authorized service providers to repair the unit.

This product may be provided with an optical storage device (for example, a CD or DVD drive) and/or a fiber optic transceiver. Each of these devices that contain a laser is classified as a Class 1 Laser Product in accordance with IEC/EN 60825-1 and meets the requirements for safety of that standard.

Each laser product complies with US FDA regulations of 21 CFR 1040.10 and 1040.11 or complies with those regulations except for deviations pursuant to Laser Notice No. 50 dated June 24, 2007 or Laser Notice No. 56, dated May 8, 2019.

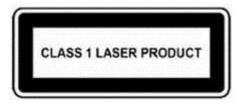

## **Telecommunications device approvals**

The telecommunications device in the computer is approved for connection to the telephone network in the countries and regions whose approval markings are indicated on the product label located on the bottom of the computer or on the modem.

Refer to the user guide included with the product to ensure that the product is configured for the country or region in which the product is located. Selecting a country or region other than the one in which it is located may cause the modem to be configured in a way that violates the telecommunication regulations/laws of that country or region. In addition, the modem may not function properly if the correct country or region selection is not made. If, when you select a country or region, a message appears that states that the country or region is not supported, this means that the modem has not been approved for use in this country or region and thus should not be used.

#### **Modem notices**

#### **U.S.** modem statements

This equipment complies with Part 68 of the FCC Rules and the requirements adopted by the ACTA. On the bottom of the computer or on the modem is a label that contains, among other information, a product identifier in the format US:AAAEQ##TXXXX. Provide this information to the telephone company if you are requested to do so.

**Applicable certification jack USOC = RJ11C.** A plug and jack used to connect this equipment to the premises wiring and telephone network must comply with the applicable FCC Part 68 rules and requirements adopted by the ACTA. A compliant telephone cord and modular plug is provided with this product. It is designed to be connected to a compatible modular jack that is also compliant. See installation instructions for details.

The REN is used to determine the number of devices that may be connected to a telephone line. Excessive RENs on a telephone line may result in the devices not ringing in response to an incoming call. In most but not all locations, the sum of RENs should not exceed five (5.0). To be certain of the number of devices that may be connected to a line, as determined by the total RENs, contact the local telephone company. For products approved after July 23, 2001, the REN for this product is part of the product identifier that has the format US:AAAEQ##TXXXX. The digits represented by ## are the REN without a decimal point (e.g., 03 is a REN of 0.3). For earlier products, the REN is separately shown on the label.

If this HP equipment causes harm to the telephone network, the telephone company will notify you in advance that temporary discontinuance of service may be required. But, if advance notice isn't practical, the telephone company will notify you as soon as possible. Also, you will be advised of your right to file a complaint with the FCC if you believe it is necessary.

The telephone company may make changes to its facilities, equipment, operations, or procedures that could affect the operation of the equipment. If this happens, the telephone company will provide advance notice in order for you to make necessary modifications to maintain uninterrupted telephone service.

If trouble is experienced with this equipment, call technical support. If the equipment is causing harm to the telephone network, the telephone company may request that you disconnect the equipment until the problem is resolved. You should perform repairs only to the equipment specifically discussed in the "Troubleshooting" section of the user guide, if one is provided.

Connection to party line service is subject to state tariffs. Contact the state public utility commission, public service commission, or corporation commission for information.

If your home has specially wired alarm equipment connected to the telephone line, ensure that the installation of this HP equipment does not disable your alarm equipment. If you have questions about what will disable alarm equipment, consult your telephone company or a qualified installer.

The Telephone Consumer Protection Act of 1991 makes it unlawful for any person to use a computer or other electronic device, including a fax machine, to send any message unless such message clearly contains in a margin at the top or bottom of each transmitted page, or on the first page of the transmission, the date and time it is sent and an identification of the business, other entity, or other individual sending the message, and the telephone number of the sending machine or such business, other entity, or individual. (The telephone number provided may not be a 900 number or any other number for which charges exceed local or long-distance transmission charges).

In order to program this information into your fax machine, you should complete the steps outlined in the faxing software instructions.

#### **U.S.** modem declarations

Refer to the following modem vendor declarations for the modem device installed in your computer:

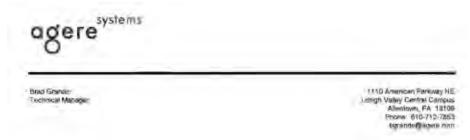

#### Supplier's Declaration of Conformity

Reference Number: Delphi D40 (revision AM5)
Place of Issue: Allentown, PA, USA
Date of Issue: 30th November 2006

Agere Systems Inc. at 1110 American Parkway NE, Lehigh Valley Central Campus, Allertown, PA 18109 in the United States of America, hereby certifies that the Modern, bearing labelling identification number US: AGSMD01BDELPHI complies with the Federal Communications Commission's ("FCC") Rules and Regulations 47 CFR Part 68, and the Administrative Council on Terminal Attachments ("ACTA")-adopted technical criteria TIA/EIA/IS-968, 968-A, 968-A-1, 968-A-2 and 968-A-3 Telecommunications – Telephone Terminal Equipment – Technical Requirements for Connection of Terminal Equipment To the Telephone Network.

Brad Grand

Technical Manager

#### **Canada modem statements**

This equipment meets the applicable Industry Canada technical specifications.

The Ringer Equivalence Number, REN, is an indication of the maximum number of devices allowed to be connected to a telephone interface. The termination on an interface may consist of any combination of devices, subject only to the requirement that the sum of the RENs of all devices does not exceed 5. The REN for this terminal equipment is 1.0.

#### Japan modem statements

If the computer does not have the Japanese certification mark on the bottom of the computer, refer to the appropriate certification marking below.

The Japanese certification mark for the V.92 56K Data/Fax Modem is below:

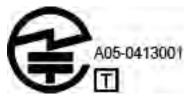

If the computer does not have the Japanese certification mark on the bottom of the computer, refer to the appropriate certification marking below.

The Japanese certification mark for the LSI Corporation PCI-SV92EX Soft modem is below:

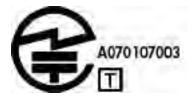

#### **New Zealand modem statements**

The grant of a Telepermit for any item of terminal equipment indicates only that Telecom has accepted that the item complies with minimum conditions for connection to its network. It indicates no endorsement of the product by Telecom, nor does it provide any sort of warranty. Above all, it provides no assurance that any item will work correctly in all respects with another item of Telepermitted equipment of a different make or model, nor does it imply that any product is compatible with all of Telecom's network services.

This equipment is not capable, under all operating conditions, of correct operation at the higher speeds for which it is designed. Telecom will accept no responsibility should difficulties arise in such circumstances.

If this device is equipped with pulse dialing, note that there is no guarantee that Telecom lines will always continue to support pulse dialing.

Use of pulse dialing, when this equipment is connected to the same line as other equipment, may give rise to bell tinkle or noise and may also cause a false answer condition. Should such problems occur, the user should *not* contact the Telecom Faults Service.

Some parameters required for compliance with Telecom's Telepermit requirements are dependent on the equipment (PC) associated with this device. The associated equipment shall be set to operate within the following limits for compliance with Telecom's Specifications:

- There shall be no more than 10 call attempts to the same number within any 30-minute period for any single manual call initiation.
- The equipment shall go on-hook for a period of not less than 30 seconds between the end of one attempt and the beginning of the next attempt.
- Where automatic calls are made to different numbers, the equipment shall be set to go on-hook for a period of not less than 5 seconds between the end of one attempt and the beginning of the next attempt.
- The equipment shall be set to ensure that calls are answered between 3 and 30 seconds of receipt of ringing (So set between 2 and 10).

#### **Voice support**

All persons using this device for recording telephone conversations shall comply with New Zealand law. This requires that at least one party to the conversation is aware that it is being recorded. In addition, the Principles enumerated in the Privacy Act 1993 shall be complied with in respect to the nature of the personal information collected, the purpose for its collection, how it is to be used, and what is disclosed to any other party.

This equipment shall not be set to make automatic calls to the Telecom '111' Emergency Service.

## **Macrovision Corporation notice**

This product incorporates copyright protection technology that is protected by method claims of certain U.S. patents and other intellectual property rights owned by Macrovision Corporation and other rights owners. Use of this copyright protection technology must be authorized by Macrovision Corporation and is intended for home and other limited viewing uses only, unless otherwise authorized by Macrovision Corporation. Reverse engineering or disassembly is prohibited.

## 2 Safety notices

## **Important safety information**

⚠ WARNING! To reduce the risk of serious injury, read the Safety & Comfort Guide. It describes proper workstation setup, posture, and health and work habits for computer users, and provides important electrical and mechanical safety information. This guide is located on the Web at <a href="http://www.hp.com/ergo">http://www.hp.com/ergo</a> and on the Documentation CD that is included with the product.

The computer may be heavy; be sure to use ergonomically correct lifting procedures when moving it.

Install the computer near an AC outlet. The AC power cord is your computer's main AC disconnecting device and must be easily accessible at all times. If the power cord provided with your computer has a grounded plug, always use the power cord with a properly grounded AC outlet to avoid the risk of electric shock.

To reduce the possibility of an electric shock from the telephone network, plug your computer into the AC outlet before connecting it to the telephone line. Also, disconnect the telephone line before unplugging your computer from the AC power outlet.

Always disconnect the modem cord from the telephone system before installing or removing your computer cover.

Do not operate the computer with the cover removed.

For your safety, always unplug the computer from its power source and from any telecommunications systems (such as telephone lines), networks, or modems before performing any service procedures. Failure to do so may result in personal injury or equipment damage. Hazardous voltage levels are inside the power supply and modem of this product.

As a safety precaution, if the system power load exceeds the specific configuration's capacities, the system may temporarily disable some USB ports.

**WARNING!** To reduce the risk of fire, electric shock, and injury to persons when using this device, always follow basic safety precautions, including the following:

- Do not use this product near water—for example, near a bathtub, wash bowl, kitchen sink or laundry tub, in a wet basement, or near a swimming pool.
- Avoid using this product during an electrical storm. There is a remote risk of electric shock from lightning.
- Do not use this product to report a gas leak while in the vicinity of the leak.
- Always disconnect the modem cable before opening the equipment enclosure or touching an uninsulated modem cable, jack, or internal component.
- If this product was not provided with a telephone line cord, use only No. 26 AWG or larger telecommunication line cord.
- Do not plug a modem or telephone cable into the RJ-45 (network) jack.

#### SAVE THESE INSTRUCTIONS.

**IMPORTANT:** If your computer is provided with a voltage select switch for use in a 115 or 230 V power system, the voltage select switch has been pre-set to the correct voltage setting for use in the particular country/region where it was initially sold. Changing the voltage select switch to the incorrect position can damage your computer and void any implied warranty.

This product has not been evaluated for connection to an "IT" power system (an AC distribution system with no direct connection to earth, according to applicable safety standards).

## **Heat-related safety warning notice**

MARNING! To reduce the possibility of heat-related injuries or of overheating the mobile computer, do not place the mobile computer directly on your lap or obstruct the computer air vents. Use the mobile computer only on a hard, flat surface. Do not allow another hard surface, such as an adjoining optional printer, or a soft surface, such as pillows or rugs or clothing, to block airflow. Also, do not allow the AC adapter to contact the skin or a soft surface, such as pillows or rugs or clothing, during operation. The mobile computer and the AC adapter comply with the user-accessible surface temperature limits defined by applicable safety standards.

## Potential safety conditions notice

If you notice any of the following conditions (or if you have other safety concerns), do not use the computer: crackling, hissing, or popping sound, or a strong odor or smoke coming from the computer. It is normal for these conditions to appear when an internal electronic component fails in a safe and controlled manner. However, these conditions may also indicate a potential safety issue. Do not assume it is a safe failure. Turn off the computer, disconnect it from its power source, and contact technical support for assistance.

#### **Installation conditions**

See installation instructions before connecting this equipment to the input supply.

MARNING! Energized and moving parts may be inside the computer. Disconnect power to the equipment before removing the enclosure. Replace and secure the enclosure before re-energizing the equipment.

### **Acoustics notice**

Sound pressure level (LpA) is far below 70dB(A) (operator position, normal operation, according to ISO 7779). To display product noise emission data, go to "IT ECO Declarations" at http://www.hp.com/go/ted, and then select a product category from the drop-down menu.

## **Battery notices**

- MARNING! The product may contain an internal lithium manganese dioxide, vanadium pentoxide, or alkaline battery or battery pack. There is risk of fire and burns if the battery pack is not handled properly.
- **MARNING!** Do not attempt to recharge the battery.
- ♠ WARNING! Do not expose to temperatures higher than 60° C (140° F).
- MARNING! To reduce potential safety issues, only the battery provided with the computer, a replacement battery provided by HP, or a compatible battery purchased as an accessory from HP should be used with the computer. Fast charging may not be available for non-compatible or non-HP batteries.
- MARNING! To reduce the risk of fire or burns, do not disassemble, crush, puncture, short external contacts, or dispose of in fire or water.
- MARNING! Risk of explosion if battery is replaced by an incorrect type. Dispose of used batteries according to the instructions.
- **WARNING!** Replace only with the HP spare designated for this product.

MARNING! Do not ingest battery, a Chemical Burn Hazard.

MARNING! This product contains a coin/button cell battery. If the coin/button cell battery is swallowed, it can cause severe internal burns in just 2 hours and can lead to death.

NARNING! Keep new and used batteries away from children.

MARNING! If the battery compartment does not close securely, stop using the product and keep it away from children.

MARNING! If you think batteries might have been swallowed or placed inside any part of the body, seek immediate medical attention.

MARNING! Leaving a battery in an extremely high temperature surrounding environment can result in an explosion or the leakage of flammable liquid or gas.

MARNING! A battery subjected to extremely low air pressure may result in an explosion or the leakage of flammable liquid or gas.

#### Description Icon

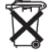

Batteries, battery packs, and accumulators should not be disposed of together with the general household waste. In order to forward them to recycling or proper disposal, please use the public collection system or return them to HP, an authorized HP partner, or their agents.

#### **Fan notices**

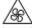

Keep body parts away from moving parts.

MARNING! Keep body parts away from fan blades.

**WARNING!** Keep body parts out of the motion path.

## Headset and earphone volume level notice

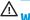

WARNING!

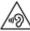

To prevent possible hearing damage, do not listen at high volume levels for long periods.

Adjustment of the volume control as well as the equalizer to other settings than the center position may increase the ear-/headphones output voltage and therefore the sound pressure level. The use of factors influencing the ear-/headphones output other than those specified by the manufacturer (e.g. operating system, equalizer software, firmware, driver) may increase the ear-/headphones output voltage and therefore the sound pressure level.

## Laser safety

#### For products equipped with optical drives or fiber optic transceivers.

This product may be provided with an optical storage device (i.e., CD or DVD drive) and/or fiber optic transceiver. These contain lasers and are classified as Class 1 Laser Products in accordance with the standard IEC/EN 60825-1 and comply with its requirements.

Each laser product complies with US FDA Regulations of 21 CFR 1040.10 and 1040.11 or complies with those regulations except for deviations pursuant to Laser Notice No. 50, dated June 24, 2007 or Laser Notice No. 56, dated May 8, 2019.

MARNING! Use of controls or adjustments or performance of procedures other than those specified herein or in the laser product's installation quide may result in hazardous radiation exposure. To reduce the risk of exposure to hazardous radiation:

- Do not try to open the module enclosure. There are no user-serviceable components inside.
- Do not operate controls, make adjustments, or perform procedures to the laser device other than those specified herein.
- Allow only HP Authorized Service technicians to repair the unit.

## Power supply and power cord set requirements

#### Power supply class I grounding requirements

For protection from fault currents, the equipment shall be connected to a grounding terminal. Plug the system power cord into an AC outlet that provides a ground connection. Substitute cords may not provide adequate fault protection. Only use the power cord supplied with this product or an HP Inc. authorized replacement.

#### **Brazil** notice

Este equipamento deve ser conectado obrigatoriamente em tomada de rede de energia elétrica que possua aterramento (três pinos), conforme a norma nbr abnt 5410, visando a segurança dos usuários contra choques elétricos.

#### Denmark

Apparatets stikprop skal tilsluttes en stikkontakt med jord, som giver forbindelse til stikproppens jord.

#### **Finland**

Laite on liitettävä suojakoskettimilla varustettuun pistorasiaan.

#### Norway

Apparatet må tilkoples jordet stikkontakt.

#### Sweden

Apparaten skall anslutas till jordat uttag.

## **Power supply requirements**

The power supplies on some products have external power switches. The voltage select switch feature on the product permits it to operate from any line voltage between 100-127 or 200-240 volts AC. Power supplies on those products that do not have external power switches are equipped with internal circuits that sense the incoming voltage and automatically switch to the proper voltage.

**MARNING!** To reduce potential safety issues, only the AC adapter provided with the computer, a replacement AC adapter provided by HP, or an AC adapter purchased as an accessory from HP should be used with the computer.

#### For use in Norway

This product is also designed for an IT power system with phase-to-phase voltage 230 V.

#### **Power cord set requirements**

**WARNING!** To reduce the risk of electric shock or damage to the equipment:

- Plug the power cord into an AC outlet that is easily accessible at all times.
- Disconnect power from the computer by unplugging the power cord from the AC outlet.
- If provided with a 3-pin attachment plug on the power cord, plug the cord into a grounded (earthed) 3-pin outlet. Do not disable the power cord grounding pin, for example, by attaching a 2-pin adapter. The grounding pin is an important safety feature.

The power cord set received with the product meets the requirements for use in the country where the equipment was originally purchased. Use only the power cord provided with the unit or an authorized replacement power cord from HP Inc. or an approved HP Inc. source. Replacement part numbers may be found at <a href="http://www.hp.com/support">http://www.hp.com/support</a>.

Power cord sets for use in other countries must meet the requirements of the country where you use the product. For more information on power cord set requirements, contact your authorized HP dealer, reseller, or service provider.

**WARNING!** Do not use power cords from other products.

Mismatched power cords may result in a shock and fire hazard.

The requirement listed below is applicable to all countries:

▲ The power cord must be approved by an acceptable accredited agency responsible for evaluation in the country where the power cord set will be installed.

The power cord should be routed so that it is not likely to be walked on or pinched by items placed upon it or against it. Particular attention should be paid to the plug, electrical outlet, and the point where the cord exits from the product.

WARNING! Do not operate this product with a damaged power cord set. If the power cord set is damaged in any manner, replace it immediately. Damaged cords may result in user exposure to hazards.

#### Power cord notice

If you were not provided with a power cord for the computer or for an external power accessory intended for use with the computer, you should purchase a power cord that is approved for use in your country or region.

The power cord must be rated for the product and for the voltage and current marked on the product's electrical ratings label. The voltage and current rating of the cord should be greater than the voltage and current rating marked on the product. In addition, the diameter of the wire must be a minimum of **0.75 mm²**/ 18AWG, and the length of the cord must be between **1.0 m** (3.2 ft) and **2 m** (6.56 ft). If you have questions about the type of power cord to use, contact your authorized service provider.

A power cord should be routed so that it is not likely to be walked on or pinched by items placed upon it or against it. Particular attention should be paid to the plug, electrical outlet, and the point where the cord exits from the product.

#### DC plug of external HP power supply

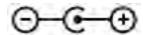

#### Japan power cord notice

製品には、同梱された電源コードをお使い下さい。同梱された電源コードは、他の製品では使用出来ません。

#### Japan power cord requirements

For use in Japan, use only the power cord received with this product.

**CAUTION:** Do not use the power cord received with this product on any other products.

#### **Pinch hazard**

**WARNING!** Observe pinch hazard areas. Keep fingers away from closing parts.

## TV antenna connectors protection

#### **External television antenna grounding**

If an outside antenna or cable system is connected to the product, be sure the antenna or cable system is electrically grounded so as to provide some protection against voltage surges and built-up static charges. Article 810 of the National Electrical Code, ANSI/NFPA 70, provides information with regard to proper electrical grounding of the mast and supporting structure, grounding of the lead-in wire to an antenna-discharge unit, size of grounding conductors, location of antenna-discharge unit, connection to grounding electrodes, and requirements for the grounding electrode.

## **Lightning protection**

For added protection of any product during a lightning storm, or when it is left unattended and unused for long periods of time, unplug the product from the wall outlet and disconnect the antenna or cable system. This will prevent damage to the product from lightning and power line surges.

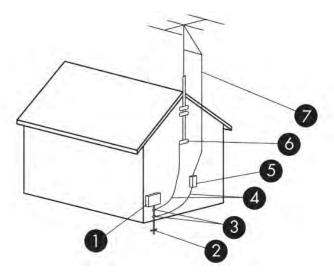

Table 2-1 Antenna Grounding

| Reference | Grounding Component                                              |
|-----------|------------------------------------------------------------------|
| 1         | Electric Service Equipment                                       |
| 2         | Power Service Grounding Electrode System (NEC Art 250, Part III) |
| 3         | Ground Clamps                                                    |
| 4         | Grounding Conductors (NEC Section 810.21)                        |
| 5         | Antenna Discharge Unit (NEC Section 810.20)                      |
| 6         | Ground Clamp                                                     |
| 7         | Antenna Lead-in Wire                                             |

#### **Note to CATV system installer**

This reminder is provided to call the CATV systems installer's attention to section 820.93 of the National Electric Code, which provides guidelines for proper grounding and in particular, specify that the Coaxial cable shield shall be connected to grounding system of the building, as close to the point of cable entry as practical.

## **Travel notice**

**WARNING!** To reduce the risk of electric shock, fire, or damage to the equipment, do not attempt to power the computer with a voltage converter kit sold for appliances.

## **China safety notices**

#### HP 工作站使用安全手册

#### 使用须知

欢迎使用惠普工作站,为了您及仪器的安全,请您务必注意如下事项:

- 1. 仪器要和地线相接,要使用有正确接地插头的电源线,使用中国国家规定 的 220V 电源。
- 2. 避免高温和尘土多的地方,否则易引起仪器内部部件的损坏。
- 3. 避免接近高温,避免接近直接热源,如直射太阳光、暖气等其它发热体。
- 4. 不要有异物或液体落入机内, 以免部件短路。
- 5. 不要将磁体放置于仪器附近。

#### 警告

为 防 止 火 灾 或 触 电 事 故 , 请 不 要 将 该 机 放 置 于 淋 雨 或 潮 湿 处

如果您按照以上步骤操作时遇到了困难,或想了解其它产品性能,请在以下网 页上寻找相关信息: http://www.hp.com.cn

#### 或联系我们

中国惠普有限公司

地址: 北京朝阳区建国路 112 号中国惠普大厦

电话: 010-65643888

#### **China altitude notice**

海拔警告仅适用于在海拔 2000m 以下地区使用的产品

| Icon   | Description                  |
|--------|------------------------------|
| €2000m | 海拔警告仅适用于在海拔 2000m 以下地区使用的产品。 |

#### China tropical warning notice

热带警告仅适用于在非热带气候条件下使用的产品。

| lcon | Description             |
|------|-------------------------|
|      | 热带警告仅适用于在非热带气候条件下使用的产品。 |

## Norway and Sweden cable grounding notice for products with a **TV** tuner

**CAUTION:** To reduce potential safety issues, use a galvanic isolator when connecting to a cable distribution system.

## Taiwan eyesight notice

## 使用過度恐傷害視力

#### 注意事項:

- (1) 使用 30 分鐘請休息 10 分鐘。
- (2) 未滿 2 歲幼兒不看螢幕, 2 歲以上每天看螢幕不要超過 1 小時。

## 3 Environmental notices

This chapter provides country- and region-specific environmental notices and compliance information. Some of these notices may not apply to your product.

## Electronic hardware, packaging and battery recycling

HP encourages customers to recycle used electronic hardware, HP original print cartridges packaging, and rechargeable batteries. For more information about recycling programs, go to <a href="http://www.hp.com/recycle.">http://www.hp.com/recycle.</a>

For information about recycling the product in Japan, refer to <a href="http://www.hp.com/jp/hardwarerecycle/">http://www.hp.com/jp/hardwarerecycle/</a>.

## Disposal of waste equipment by users

#### lcon

#### Description

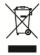

This symbol means do not dispose of your product with your other household waste. Instead, you should protect human health and the environment by handing over your waste equipment to a designated collection point for the recycling of waste electrical and electronic equipment. For more information, please contact your household waste disposal service or go to <a href="https://www.hp.com/recycle">https://www.hp.com/recycle</a>.

## **Brazil alkaline battery disposal**

#### lcon

#### Description

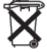

Não descarte o produto eletrônico em lixo comum Este produto eletroeletrônico e seus componentes não daven ser descartados no lixo comum, pois embora estejam em conformidade com padrões mundiais de restrição a substâncias nocivas, podem conter, ainda que em quantidades mínimas, substâncias impactantes ao meio ambiente. Ao final da vida útil deste produto, o usuário deverá entregá-lo à HP. A não observância dessa orientação sujeitará o infrator às sanções previstas em lei. Após o uso, as pilhas e/ou baterias dos produtos HP deverão ser entregues ao estabelecimento comercial ou rede de assistência técnica autorizada pela HP.

Para maiores informações, inclusive sobre os pontos de recebimento, acesse: http://www.hp.com.br/reciclar

## **Brazil hardware recycling information**

#### lcon

#### Description

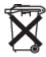

Não descarte o produto eletrônico em lixo comum Este produto eletroeletrônico e seus componentes não daven ser descartados no lixo comum, pois embora estejam em conformidade com padrões mundiais de restrição a substâncias nocivas, podem conter, ainda que em quantidades mínimas, substâncias impactantes ao meio ambiente. Ao final da vida útil deste produto, o usuário deverá entregá-lo à HP. A não observância dessa orientação sujeitará o infrator às sanções previstas em lei. Após o uso, as pilhas e/ou baterias dos produtos HP deverão ser entregues ao estabelecimento comercial ou rede de assistência técnica autorizada pela HP.

Para maiores informações, inclusive sobre os pontos de recebimento, acesse: http://www.hp.com.br/reciclar

## **Taiwan battery recycling information**

| lcon     | Description                                                                                                    |
|----------|----------------------------------------------------------------------------------------------------|
| <b>经</b> | The Taiwan EPA requires dry battery manufacturing or importing firms, in accordance with Article 15 of the Waste Disposal Act, to indicate the recovery marks on the batteries used in sales, giveaways, or promotions. Contact a qualified Taiwanese recycler for proper battery disposal. |

## **Turkey WEEE regulation**

Türkiye Cumhuriyeti: AEEE Yönetmeliğine Uygundur

## **ENERGY STAR® Certification (select products only)**

ENERGY STAR is a U.S. Environmental Protection Agency voluntary program that helps businesses and individuals save money and protect our climate through superior energy efficiency. Products that earn the ENERGY STAR prevent greenhouse gas emissions by meeting strict energy efficiency criteria or requirements set by the U.S. Environmental Protection Agency. As an ENERGY STAR Partner, HP Inc. has followed the U.S. EPA's enhanced product certification process to ensure that products marked with the ENERGY STAR logo are ENERGY STAR certified per the applicable ENERGY STAR guidelines. The following logo appears on all ENERGY STAR-certified computers:

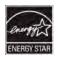

A key ENERGY STAR requirement for computer products is power management features that significantly reduce energy consumption when the product is not in use. Power management allows a computer to automatically enter a low power "sleep" mode, or other low power mode, after a defined period of inactivity. The power management features have been preset as follows when the computer is operating on AC power:

| Computer type                                  | Time to activate display sleep mode                | Time to activate computer sleep mode (minutes)     | Resuming from sleep mode                                                                                                    |
|------------------------------------------------|----------------------------------------------------|----------------------------------------------------|----------------------------------------------------------------------------------------------------|
| Notebooks, Mobile<br>Workstations              | Less than or equal to 15 minutes (varies by model) | Less than or equal to 30 minutes (varies by model) | Product will exit sleep mode when the power/sleep button is pressed.                                                              |
|                                                |                                                    |                                                    | If Wake-on-Lan (WOL) is<br>enabled, the system can<br>resume from sleep in response<br>to a network signal.                       |
| Tablets/Slates                                 | Less than or equal to 1 minute                     | Not applicable                                     | Not applicable                                                                                                    |
| Desktops, Integrated<br>Desktops, Workstations | Less than or equal to 15 minutes (varies by model) | Less than or equal to 30 minutes (varies by model) | Product will exit sleep mode when user interacts with any input device, including the mouse or keyboard.  If Wake-on-Lan (WOL) is |
|                                                |                                                    |                                                    | enabled, the system can                                                                                                    |

| Computer type | Time to activate display sleep<br>mode             | Time to activate computer sleep mode (minutes)                                                          | Resuming from sleep mode                                                                                                    |
|---------------|----------------------------------------------------|----------------------------------------------------------------------------------------------------|----------------------------------------------------------------------------------------------------|
|               |                                                    |                                                                                                    | resume from sleep in response to a network signal.                                                                                                    |
| Thin clients  | Less than or equal to 15 minutes (varies by model) | Less than or equal to 30 minutes when sleep mode is supported by the operating system (varies by model) | When sleep mode is supported by operating system product will exit sleep mode when user interacts with any input device, including the mouse or keyboard. |
|               |                                                    |                                                                                                    | If Wake-on-Lan (WOL) is<br>enabled, the system can<br>resume from sleep in response<br>to a network signal.                                               |

For computers that support an always-on, always-connected use profile where internet access is available (such as tablets and slates), alternative low power modes - such as Short or Long Idle modes (as defined in the ENERGY STAR Computer Program Requirements) are provided that consume very little power (</= 10 Watts) and when applicable, maximize product battery life. These alternative low power modes are dynamic, with the display sleep mode activated within 1 minute of user inactivity.

The computer exits Sleep when the power/Sleep button is pressed. When the Wake On LAN (WOL) feature is enabled, the computer can also exit Sleep in response to a network signal.

Additional information on the potential energy and financial savings of the power management feature can be found on the EPA ENERGY STAR Power Management website at <a href="http://www.energystar.gov/">http://www.energystar.gov/</a>
<a href="powermanagement">powermanagement</a>.

Additional information on the ENERGY STAR program and its environmental benefits are available on the EPA ENERGY STAR website at <a href="http://www.energystar.gov">http://www.energystar.gov</a>.

ENERGY STAR and the ENERGY STAR mark are registered trademarks owned by the U.S. Environmental Protection Agency.

## **Chemical substances**

HP is committed to providing our customers with information about the chemical substances in our products as needed to comply with legal requirements such as REACH (Regulation EC No. 1907/2006 of the European Parliament and the Council). A chemical information report for this product can be found at <a href="http://www.hp.com/go/reach">http://www.hp.com/go/reach</a>.

## **Mercury statement**

This statement applies to all-in-one computers with built-in display panels that do not use LED backlighting.

This HP product may contain the following material that might require special handling at end-of-life:

Mercury in the fluorescent lamp in the display LCD

Disposal of mercury can be regulated because of environmental considerations. For disposal or recycling information, please contact your local authorities or the Electronic Industries Alliance (EIA) (http://www.eiae.org).

## Perchlorate material-special handling may apply

The computer's real-time clock battery may contain perchlorate and may require special handling when recycled or disposed of in California. See <a href="http://www.dtsc.ca.gov/hazardouswaste/perchlorate/">http://www.dtsc.ca.gov/hazardouswaste/perchlorate/</a>.

#### China environmental notices

#### 回收信息说明

惠普公司对废弃的电子计算机(笔记本电脑)提供回收服务,更多信息请登陆 http://www8.hp.com/us/en/hp-information/environment/product-recycling.html

#### 环境标志信息

微型计算机(台式计算机,笔记本电脑等)及显示器在中国环境标志认证产品范围内,环境 标志表明该产品不仅品质合格,而且在生产,使用和回收处理中都符合特定的环境保护要求,与 同类产品相比,既有低毒少害,节约资源等环保优势,此外获得中国环境标志认证的产品售后三 年内均可在各服务中心选择维修或更换部件,也可通过更换更高性能的零部件或模块实现硬件升 级。

#### 特别提醒

如您需要确认本产品处于零能耗状态,请按下电源关闭按钮,并将插头从电源插座断开。

## China PC energy label

In accordance with "The Regulation of the Implementation on China Energy Label for Microcomputers", this microcomputer has an Energy Efficiency Label. The energy efficiency grade, TEC (Typical Energy Consumption), and product category presented on the label are determined and calculated according to the standard GB28380-2012.

#### 1. Energy Efficiency Grades

The grade is determined by the standard with the calculation of base consumption level with the sum of all the allowances for additional components such as main memory and graphics card. For products of any grade, the TEC should not exceed the value specified in the following table:

| Product Type               |            | TEC (kilowatt hour) |            |            |
|----------------------------|------------|---------------------|------------|------------|
|                            |            | Grade 1             | Grade 2    | Grade 3    |
| Desktop microcomputer, AIO | Category A | 98.0+∑Efa           | 148.0+∑Efa | 198.0+∑Efa |
|                            | Category B | 125.0+∑Efa          | 175.0+∑Efa | 225.0+∑Efa |
|                            | Category C | 159.0+∑Efa          | 209.0+∑Efa | 259.0+∑Efa |
|                            | Category D | 184.0+∑Efa          | 234.0+∑Efa | 284.0+∑Efa |

| Product Type      |            | TEC                |                    |                     |
|-------------------|------------|--------------------|--------------------|---------------------|
| Portable Computer | Category A | 20.0+ΣEfa          | 35.0+∑Efa          | 45.0+ΣEfa           |
|                   | Category B | 26.0+ <u>Σ</u> Efa | 45.0+ <u>Σ</u> Efa | 65.0+ <u>Σ</u> Efa  |
|                   | Category C | 54.5+ <u>Σ</u> Efa | 75.0+ <u>Σ</u> Efa | 123.5+ <u>Σ</u> Efa |

**NOTE:** \( \Sigma Efa is the sum of power factor of product additional functions.

#### Typical Energy Consumption

The energy consumption figure presented on the label is the data measured with the representative configuration that covers all the configurations in the registration unit which is selected according to "The Regulation of the Implementation on China Energy Label for Microcomputers". Thus, actual energy consumption of this specific microcomputer may not be the same as the TEC data presented in the label.

#### 3. Product Category

The product category is determined by the standard according to the microcomputer's configuration. The categorization of products complies with the regulations in the following table:

| Product Type | Configurati                                                                                       | Configuration Description                                                            |  |  |  |  |  |
|--------------|---------------------------------------------------------------------------------------------------|--------------------------------------------------------------------------------------|--|--|--|--|--|
|              | Desktop microcomputer, AIO                                                                        | Portable Computer                                                                    |  |  |  |  |  |
| Category A   | The desktop microcomputer and AIO whose configuration is out of the scope of Category B, C, and D | The portable computer whose configuration is out of the scope of Category B and C    |  |  |  |  |  |
| Category B   | CPU physical core number of 2, and system memory of not less than 2 GB                            | A Discrete GPU                                                                       |  |  |  |  |  |
| Category C   | CPU physical core number of over 2, with at least one of the following features:                  | The product that has a CPU physical core number of not less than 2, system memory of |  |  |  |  |  |
|              | 1. System memory of not less than 2 GB                                                            | not less than 2GB, A Discrete GPU with Frame<br>Buffer Width not less than 128-bit.  |  |  |  |  |  |
|              | 2. A Discrete GPU                                                                                 |                                                                                      |  |  |  |  |  |
| Category D   | CPU physical core number of not less than 4, with at least one of the following features:         |                                                                                      |  |  |  |  |  |
|              | 1. System memory of not less than 4 GB                                                            |                                                                                      |  |  |  |  |  |
|              | 2. A Discrete GPU with Frame Buffer Width not less than 128-bit                                   |                                                                                      |  |  |  |  |  |

For more details on the specification, please refer to the standard GB28380-2012.

本机根据《微型计算机能源效率标识实施规则》的要求加施中国能效标识。能效标识中显示的能效等级、典型能源消耗和产品类型均根据《微型计算机能效限定值及能效等级》(GB28380-2012)的要求确定。对上述标识内容的说明如下:

#### 1. 能效等级

微型计算机的能效等**级**由基础能源消耗**值**和附加功能功耗因子之和决定。微型计算机能效各等**级** 的典型能源消耗**应**不大于下表的**规**定

| 微型计算机类型 |      |    | 能源消        | 耗(千瓦时)     | (千瓦时)      |  |
|---------|------|----|------------|------------|------------|--|
|         |      |    | a)         | 2          | 3          |  |
|         | 台式微型 | A类 | 98.0+ΣEfa  | 148.0+∑Efa | 198.0+∑Efa |  |
|         | 计算机及 |    |            |            |            |  |
| 一体机     |      | B类 | 125.0+ΣEfa | 175.0+ΣEfa | 225.0+ΣEfa |  |
|         |      | C类 | 159.0+ΣEfa | 209.0+ΣEfa | 259.0+ΣEfa |  |
|         |      | D类 | 184.0+ΣEfa | 234.0+ΣEfa | 284.0+ΣEfa |  |
|         | 便携式  | A类 | 20.0+ΣEfa  | 35.0+ΣEfa  | 45.0+∑Efa  |  |
| 计算机     |      | B类 | 26.0+ΣEfa  | 45.0+ΣEfa  | 65.0+ΣEfa  |  |
|         |      | C类 | 54.5+ΣEfa  | 75.0+ΣEfa  | 123.5+∑Efa |  |

#### 2. 典型能源消耗

典型能源消耗**值**代表一个**备**案单元中,符合《微型计算机能源效率标识实施规则》要求的代表性规格型号产品的数**值**。因此,本机的典型能源消耗**值**可能与其所加施的能效标识中所示的典型能源消耗**值**不一致。

#### 3. 产品类型

产品类型根据微型计算机的配置确定。参见下表:

| 类型 | 配置                                                             | 配置说明                                                               |  |  |  |  |  |
|----|----------------------------------------------------------------|--------------------------------------------------------------------|--|--|--|--|--|
|    | 台式微型计算机及一体机                                                    | 便携式计算机                                                             |  |  |  |  |  |
| A类 | 下列 B 类、C 类、D 类配置以外的台式微型<br>计算机及一体机                             | 下列B类、C类配置以外的便携式计算机                                                 |  |  |  |  |  |
| B类 | 中央处理器(CPU)物理核心数为 2,系统内存大于等于 2GB                                | 具有独立图形显示单元(GPU)                                                    |  |  |  |  |  |
| C类 | 中央处理器 (CPU) 物理核心数大于 2, 且至少具有以下特征中的一条                           | 中央处理器(CPU)物理核心数大于等于 2,系统内存大于等于 2GB,具有独立图形显示单元(GPU)且显存位宽大于等于 128 位。 |  |  |  |  |  |
|    | <ul><li>a. a)系统内存大于等于 2GB;</li><li>b. 独立图形显示单元 (GPU)</li></ul> |                                                                    |  |  |  |  |  |
| D类 | 中央 <b>处</b> 理器(CPU)物理核心数大于等于 4,<br>且至少具有以下特征中的一条:              |                                                                    |  |  |  |  |  |
|    | a. 系统内存太于等于 4GB;                                               |                                                                    |  |  |  |  |  |
|    | b. 具有独立图形显示单元(GPU)且显存<br>位宽大于等于 128 位                          |                                                                    |  |  |  |  |  |

关于标识内容的更详细技术信息,请参考《微型计算机能效限定值及能效等级》(GB28380-2012)

## **China RoHS**

## 笔记本电脑和平板电脑产品中有害物质或元素的名称及含量

根据中国《电器电子产品有害物质限制使用管理办法》

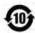

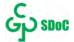

|                | 有害物质   |        |        |                 |            |              |  |  |  |
|----------------|--------|--------|--------|-----------------|------------|--------------|--|--|--|
| 部件名称           | 铅 (Pb) | 汞 (Hg) | 镉 (Cd) | 六价铬<br>(Cr(VI)) | 多溴联苯 (PBB) | 多溴二苯醚 (PBDE) |  |  |  |
| 电池             | х      | 0      | 0      | 0               | 0          | 0            |  |  |  |
| 线缆             | х      | 0      | 0      | 0               | 0          | 0            |  |  |  |
| 摄像头            | х      | 0      | 0      | 0               | 0          | 0            |  |  |  |
| 机箱/其他          | х      | 0      | 0      | 0               | 0          | 0            |  |  |  |
| 闪存读卡器          | Х      | 0      | 0      | 0               | 0          | 0            |  |  |  |
| 软盘驱动器          | Х      | 0      | 0      | 0               | 0          | 0            |  |  |  |
| 硬盘驱动器          | х      | 0      | 0      | 0               | 0          | 0            |  |  |  |
| 耳机             | Х      | 0      | 0      | 0               | 0          | 0            |  |  |  |
| I/O PCA        | Х      | 0      | 0      | 0               | 0          | 0            |  |  |  |
| 键盘             | х      | 0      | 0      | 0               | 0          | 0            |  |  |  |
| 液晶显示器 (LCD) 面板 | Х      | 0      | 0      | 0               | 0          | 0            |  |  |  |
| 介质(CD/DVD/软盘)  | 0      | 0      | 0      | 0               | 0          | 0            |  |  |  |
| 内存             | Х      | 0      | 0      | 0               | 0          | 0            |  |  |  |
| 主板、处理器、散热器     | х      | 0      | 0      | 0               | 0          | 0            |  |  |  |
| 鼠标             | Х      | 0      | 0      | 0               | 0          | 0            |  |  |  |
| 光盘驱动器          | Х      | 0      | 0      | 0               | 0          | 0            |  |  |  |
| 对接设备选件         | х      | 0      | 0      | 0               | 0          | 0            |  |  |  |
| 电源适配器          | х      | 0      | 0      | 0               | 0          | 0            |  |  |  |
| 电源             | Х      | 0      | 0      | 0               | 0          | 0            |  |  |  |
| 电源组            | Х      | 0      | 0      | 0               | 0          | 0            |  |  |  |
| 投影仪            | х      | 0      | 0      | 0               | 0          | 0            |  |  |  |
| 遥控器            | Х      | 0      | 0      | 0               | 0          | 0            |  |  |  |
| 智能卡/Java™ 读卡器  | Х      | 0      | 0      | 0               | 0          | 0            |  |  |  |
| 扬声器(外置)        | Х      | 0      | 0      | 0               | 0          | 0            |  |  |  |

|           |        | 有害物质   |        |                 |            |              |  |
|-----------|--------|--------|--------|-----------------|------------|--------------|--|
| 部件名称      | 铅 (Pb) | 汞 (Hg) | 镉 (Cd) | 六价铬<br>(Cr(VI)) | 多溴联苯 (PBB) | 多溴二苯醚 (PBDE) |  |
| 电视调谐器     | х      | 0      | 0      | 0               | 0          | 0            |  |
| USB 闪存驱动器 | х      | 0      | 0      | 0               | 0          | 0            |  |
| USB 集线器   | х      | 0      | 0      | 0               | 0          | 0            |  |
| 网络摄像头     | х      | 0      | 0      | 0               | 0          | 0            |  |
| 无线接收器     | х      | 0      | 0      | 0               | 0          | 0            |  |
| 无线网卡      | х      | 0      | 0      | 0               | 0          | 0            |  |

本表格依据 SJ/T 11364 的规定编制。

0:表示该有害物质在该部件所有均质材料中的含量均在 GB/T 26572 规定的限量要求以下。

X:表示该有害物质至少在该部件的某一均质材料中的含量超出 GB/T 26572 规定的限量要求。

此表中所有名称中含 "X" 的部件均符合中国 RoHS 达标管理目录限用物质应用例外清单的豁免。

此表中所有名称中含 "X" 的部件均符合欧盟 RoHS 立法。

注:环保使用期限的参考标识取决于产品正常工作的温度和湿度等条件

## 台式机、瘦客户端、个人工作站、一体机和销售点终端产品中有害物质或元素的 名称及含量

根据中国《电器电子产品有害物质限制使用管理办法》

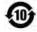

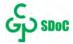

|       |        | 有害物质   |        |                             |            |              |
|-------|--------|--------|--------|-----------------------------|------------|--------------|
| 部件名称  | 铅 (Pb) | 汞 (Hg) | 镉 (Cd) | 六价 <del>铬</del><br>(Cr(VI)) | 多溴联苯 (PBB) | 多溴二苯醚 (PBDE) |
| 电池    | х      | 0      | 0      | 0                           | 0          | 0            |
| 线缆    | Х      | 0      | 0      | 0                           | 0          | 0            |
| 摄像头   | х      | 0      | 0      | 0                           | 0          | 0            |
| 机箱/其他 | х      | 0      | 0      | 0                           | 0          | 0            |
| 风扇    | х      | 0      | 0      | 0                           | 0          | 0            |
| 闪存读卡器 | х      | 0      | 0      | 0                           | 0          | 0            |
| 软盘驱动器 | х      | 0      | 0      | 0                           | 0          | 0            |
| 硬盘驱动器 | х      | 0      | 0      | 0                           | 0          | 0            |
| 耳机    | Х      | 0      | 0      | 0                           | 0          | 0            |

|                | 有害物质   |        |        |                 |            |              |
|----------------|--------|--------|--------|-----------------|------------|--------------|
| 部件名称           | 铅 (Pb) | 汞 (Hg) | 镉 (Cd) | 六价铬<br>(Cr(VI)) | 多溴联苯 (PBB) | 多溴二苯醚 (PBDE) |
| 散热器            | х      | 0      | 0      | 0               | 0          | 0            |
| I/O PCA        | х      | 0      | 0      | 0               | 0          | 0            |
| 键盘             | х      | 0      | 0      | 0               | 0          | 0            |
| 液晶显示器 (LCD) 面板 | х      | 0      | 0      | 0               | 0          | 0            |
| 介质(CD/DVD/软盘)  | 0      | 0      | 0      | 0               | 0          | 0            |
| 内存             | х      | 0      | 0      | 0               | 0          | 0            |
| 主板、处理器、散热器     | х      | 0      | 0      | 0               | 0          | 0            |
| 鼠标             | х      | 0      | 0      | 0               | 0          | 0            |
| 光驱             | х      | 0      | 0      | 0               | 0          | 0            |
| 对接设备选件         | х      | 0      | 0      | 0               | 0          | 0            |
| 电源适配器          | х      | 0      | 0      | 0               | 0          | 0            |
| 电源             | х      | 0      | 0      | 0               | 0          | 0            |
| 投影仪            | х      | 0      | 0      | 0               | 0          | 0            |
| 遥控器            | х      | 0      | 0      | 0               | 0          | 0            |
| 智能卡/Java™ 读卡器  | х      | 0      | 0      | 0               | 0          | 0            |
| 固态驱动器          | х      | 0      | 0      | 0               | 0          | 0            |
| 扬声器(外置)        | х      | 0      | 0      | 0               | 0          | 0            |
| 触控笔            | х      | 0      | 0      | 0               | 0          | 0            |
| 触控板            | х      | 0      | 0      | 0               | 0          | 0            |
| 电视调谐器          | х      | 0      | 0      | 0               | 0          | 0            |
| USB 闪存驱动器      | х      | 0      | 0      | 0               | 0          | 0            |
| USB 集线器        | Х      | 0      | 0      | 0               | 0          | 0            |
| 网络摄像头          | Х      | 0      | 0      | 0               | 0          | 0            |
| 无线接收器          | х      | 0      | 0      | 0               | 0          | 0            |
| 无线网卡           | Х      | 0      | 0      | 0               | 0          | 0            |
| 3D 捕获台/转盘      | х      | 0      | 0      | 0               | 0          | 0            |

本表格依据 SJ/T 11364 的规定编制。

0:表示该有害物质在该部件所有均质材料中的含量均在 GB/T 26572 规定的限量要求以下。

X:表示该有害物质至少在该部件的某一均质材料中的含量超出 GB/T 26572 规定的限量要求。

此表中所有名称中含 "X" 的部件均符合中国 RoHS 达标管理目录限用物质应用例外清单的豁免。

此表中所有名称中含 "X" 的部件均符合欧盟 RoHS 立法。

注:环保使用期限的参考标识取决于产品正常工作的温度和湿度等条件

## 台灣針對筆記型電腦和平板電腦的有害物質限制使用管理辦法 (RoHS)

#### 限用物質含有情況標示聲明書

#### **Declaration of the Presence Condition of the Restricted Substances Marking**

|                                                               |             |                | 限用物質及其化學             | 符號                                   |                                           |                                                      |
|---------------------------------------------------------------|-------------|----------------|----------------------|--------------------------------------|-------------------------------------------|------------------------------------------------------|
|                                                               |             | Restricted     | substances and its o | hemical symbols                      |                                           |                                                      |
| 單元 Unit                                                       | 鉛 Lead (Pb) | 汞 Mercury (Hg) | 鎘 Cadmium (Cd)       | 六價絡<br>Hexavalent<br>chromium (Cr+6) | 多溴聯苯<br>Polybrominated<br>biphenyls (PBB) | 多溴二苯醚<br>Polybrominated<br>diphenyl ethers<br>(PBDE) |
| 纜線 Cables                                                     | _           | 0              | 0                    | О                                    | 0                                         | О                                                    |
| 機殼/其他<br>Chassis/Other                                        | _           | 0              | O                    | O                                    | О                                         | О                                                    |
| 輸入/輸出印刷<br>電路組件 I/O<br>PCAs                                   | _           | 0              | 0                    | О                                    | О                                         | 0                                                    |
| 液晶顯示器<br>(LCD) 面板<br>Liquid crystal<br>display (LCD)<br>panel | _           | 0              | О                    | 0                                    | 0                                         | 0                                                    |
| 記憶體 Memory                                                    | О           | О              | 0                    | О                                    | 0                                         | 0                                                    |
| 主機板、處理<br>器、散熱器<br>Motherboard,<br>processor, heat<br>sinks   | _           | 0              | 0                    | 0                                    | 0                                         | 0                                                    |
| 電源組 Power<br>pack                                             | _           | O              | O                    | О                                    | О                                         | О                                                    |
| 電源供應器<br>Power supply                                         | _           | 0              | О                    | 0                                    | О                                         | О                                                    |
| 儲存裝置<br>Storage Devices                                       | _           | 0              | О                    | 0                                    | О                                         | О                                                    |
| 無線裝置<br>Wireless Devices                                      | _           | 0              | О                    | О                                    | О                                         | О                                                    |

備考 1: 「超出 0.1%」及「超出 0.01%」係指限用物質之百分比含量超出百分比含量基準值。

Note 1: "Exceeding 0.1 wt %" and "exceeding 0.01 wt %" indicate that the percentage content of the restricted substance exceeds the reference percentage value of presence condition.

備考 2: 「O」係指該項限用物質之百分比含量未超出百分比含量基準值。

Note 2: "O" indicates that the percentage content of the restricted substance does not exceed the percentage of reference value of presence.

備考 3: 「一」係指該項限用物質為排除項目。

Note 3: The "—" indicates that the restricted substance corresponds to the exemption.

若要取得最新版使用指南,請前往 <a href="http://www.hp.com/support">http://www.hp.com/support</a>, 並依照指示尋找您的產品。然後選取「使用指南」。

To access the latest user guides, go to <a href="http://www.hp.com/support">http://www.hp.com/support</a>, and follow the instructions to find your product. Then select **User Guides**.

# 台灣針對桌上型電腦、精簡型電腦、個人工作站、一體成形電腦及銷售點終端機的有害物質限制使用管理辦法 (RoHS)

#### 限用物質含有情況標示聲明書

#### **Declaration of the Presence Condition of the Restricted Substances Marking**

| 限用物質及其化學符號<br>Restricted substances and its chemical symbols           |   |   |   |   |   |   |
|------------------------------------------------------------------------|---|---|---|---|---|---|
|                                                                        |   |   |   |   |   |   |
| 纜線 Cables                                                              | _ | О | О | О | О | О |
| 機座/其他 Chassis/Other                                                    | _ | O | 0 | О | 0 | О |
| 輸入/輸出印刷電路組件<br>I/O PCAs                                                | _ | 0 | О | 0 | О | О |
| 液晶顯示器 (LCD) 面板<br>Liquid crystal display<br>(LCD) panel (for AlO only) | _ | О | 0 | 0 | 0 | 0 |
| 記憶體 Memory                                                             | 0 | О | О | О | O | О |
| 主機板、處理器、散熱<br>器 Motherboard,<br>processor, heat sinks                  | _ | О | 0 | О | O | 0 |
| 電源供應器 Power supply                                                     | _ | О | 0 | О | О | О |
| 儲存裝置 Storage Devices                                                   | _ | О | О | О | О | О |

備考 1: 「超出 0.1%」及「超出 0.01%」係指限用物質之百分比含量超出百分比含量基準值。

Note 1: "Exceeding 0.1 wt %" and "exceeding 0.01 wt %" indicate that the percentage content of the restricted substance exceeds the reference percentage value of presence condition.

備考 2: 「O」係指該項限用物質之百分比含量未超出百分比含量基準值。

Note 2: "O" indicates that the percentage content of the restricted substance does not exceed the percentage of reference value of presence.

備考 3: 「一」係指該項限用物質為排除項目。

Note 3: The "—" indicates that the restricted substance corresponds to the exemption.

若要取得最新版使用指南,請前往 <a href="http://www.hp.com/support">http://www.hp.com/support</a>, 並依照指示尋找您的產品。然後選取「使用指南」。

To access the latest user guides, go to <a href="http://www.hp.com/support">http://www.hp.com/support</a>, and follow the instructions to find your product. Then select **User Guides**.

## India restriction of hazardous substances (RoHS)

This product, as well as its related consumables and spares, complies with the reduction in hazardous substances provisions of the "India E-waste Rule 2016." It does not contain lead, mercury, hexavalent chromium, polybrominated biphenyls or polybrominated diphenyl ethers in concentrations exceeding 0.1 weight % and 0.01 weight % for cadmium, except where allowed pursuant to the exemptions set in Schedule 2 of the Rule.

# Information for European Union Commission Regulation 1275/2008

To locate product power consumption data, including when the product is in networked standby with all wired network ports connected and wireless devices connected, refer to section P14 "Additional information" of the product IT ECO Declaration at <a href="http://www.hp.com/hpinfo/globalcitizenship/environment/productdata/">http://www.hp.com/hpinfo/globalcitizenship/environment/productdata/</a> itecodesktop-pc.html.

Where applicable, activate and deactivate a wireless network using the instructions included in the product user guide or the operating system. Information is also available at <a href="http://www.hp.com/support">http://www.hp.com/support</a>.

#### IT ECO declarations

Notebook or tablet PCs

http://www.hp.com/hpinfo/qlobalcitizenship/environment/productdata/iteconotebook-o.html

**Desktop PCs and Thin Clients** 

http://www.hp.com/hpinfo/globalcitizenship/environment/productdata/itecodesktop-pc.html?jumpid=reg\_R1002\_USEN

Workstations

http://www.hp.com/hpinfo/globalcitizenship/environment/productdata/itecoworkstatio.html

## **Japan restriction of hazardous substances (RoHS)**

2008 年、日本における製品含有表示方法、JISC0950 が公示されました。製造事業者は、2006 年 7 月 1 日 以降に販売される電気・電子機器の特定化学物質の含有に付きまして情報提供を義務付けられました。製品の部材表示に付きましては、

http://www.hp.com/go/jisc0950

を参照してください

A Japanese regulatory requirement, defined by specification JIS C 0950, 2008, mandates that manufacturers provide Material Content Declarations for certain categories of electronic products offered for sale after July 1, 2006.

To view the JIS C 0950 material declaration for this product, visit <a href="http://www.hp.com/go/jisc0950">http://www.hp.com/go/jisc0950</a>.

## Ley para el Aprovechamiento Sustentable de la Energía de México

#### Ley para el Aprovechamiento Sustentable de la Energía de México

Se ha etiquetado este producto en conformidad con la Ley para el Aprovechamiento Sustentable de la Energía de México, que requiere la divulgación del consumo de energía del modo de uso normal (modo inactivo) y del modo de espera. Su producto es una de las muchas configuraciones de esta familia de modelos; el consumo de energía del modo inactivo de su configuración específica puede diferir de la información de la etiqueta. El consumo real de energía de su producto puede ser mayor o menor que el valor informado en la etiqueta de energía de producto para México a causa de factores como la configuración (componentes y módulos seleccionados) y el uso (tareas que se están efectuando, software instalado y en ejecución, etc.).

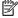

**NOTE:** Esta ley no es aplicable a las estaciones de trabajo.

#### **TCO Certified**

This section applies only to products bearing the TCO Certified logo.

A third-party certification according to ISO 14024

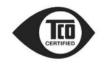

Toward sustainable IT products

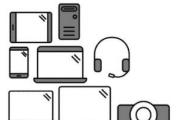

# Say hello to a more sustainable product

IT products are associated with a wide range of sustainability risks throughout their life cycle. Human rights violations occur in the supply chain. Harmful substances are used both in products and their manufacture. Products can often have a short lifespan because of poor ergonomics, low quality and when they are not able to be repaired or upgraded.

**This product is a better choice**. It meets all the criteria in TCO Certified, the world's most comprehensive sustainability certification for IT products. Thank you for making a responsible product choice, that help drive progress towards a more sustainable future!

Criteria in TCO Certified have a life-cycle perspective and balance environmental and social responsibility. Conformity is verified by independent and approved verifiers that specialize in IT products, social responsibility or other sustainability issues. Verification is done both before and after the certificate is issued, covering the entire validity period. The process also includes ensuring that corrective actions are implemented in all cases of factory non-conformities. And last but not least, to make sure that the certification and independent verification is accurate, both TCO Certified and the verifiers are reviewed regularly.

#### Want to know more?

Read information about TCO Certified, full criteria documents, news and updates at **tcocertified.com.** On the website you'll also find our Product Finder, which presents a complete, searchable listing of certified products.

## **TCO Certified Edge**

This section applies only to products bearing the TCO Certified Edge logo.

A third-party certification according to ISO 14024

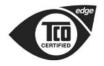

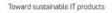

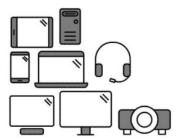

# Say hello to a more sustainable product

IT products are associated with a wide range of sustainability risks throughout their life cycle. Human rights violations occur in the supply chain. Harmful substances are used both in products and their manufacture. Products can often have a short lifespan because of poor ergonomics, low quality and when they are not able to be repaired or upgraded.

This product is a better choice. It meets all the criteria in TCO Certified, the world's most comprehensive sustainability certification for IT products. Additionally, it fulfills the requirements of TCO Certified Edge, the supplemental certification that recognizes leading-edge products that exceed typical performance in a particular sustainability attribute. At our Product Finder (tcocertified.com/product-finder) you can find out which TCO Certified Edge criterion or criteria this product meets.

Criteria in TCO Certified have a life-cycle perspective and balance environmental and social responsibility. Compliance is verified by independent verification organizations that specialize in IT products, social responsibility or other sustainability issues. Verification is done both before and after the certificate is issued, covering the entire validity period. The process also includes ensuring that corrective actions are implemented in all cases of factory non-conformities.

Thank you for making a responsible product choice, that help drive progress towards a more sustainable future!

#### Want to know more?

Read information about TCO Certified, full criteria documents, news and updates at **tcocertified.com.** On the website you'll also find our Product Finder, which presents a complete, searchable listing of certified products.

## Index

| Symbols/Numerics                  | notebook computers                | Belarus regulatory 3               |
|-----------------------------------|-----------------------------------|------------------------------------|
| 台灣對於危險物質的限制注意事                    | modifications 2                   | Brazil 3, 17                       |
| 項 32,33                           | notebook computers notice 1       | Canada 3                           |
| 注意事項                              |                                   | environmental 23                   |
| 台灣有害物質限制 32,33                    | G                                 | equipment disposal 23              |
|                                   | GS Notice 4, 5                    | ergonomics 4, 5                    |
| A                                 |                                   | fan 16                             |
| airline travel notice 8           | H                                 | headset and earphone volume        |
| altitude notice 21                | headset and earphone volume level | level 16                           |
|                                   | notice 16                         | India restriction of hazardous     |
| В                                 |                                   | substances 34                      |
| battery 15                        | 1                                 | Japan 6                            |
| battery notice 8, 9, 23           | India restriction of hazardous    | Japan power cord 19                |
| battery recycling 23              | substances notice 34              | Japan restriction of hazardous     |
| Belarus regulatory notice 3       |                                   | substances 34                      |
| Brazil notice 3, 17               | J                                 | laser safety 9, 16                 |
|                                   | Japan modem statement 12          | Macrovision Corporation 13         |
| C                                 | Japan notice 6                    | Mexico 6                           |
| cable grounding notice 22         | Japan power cord notice 19        | modem 10                           |
| Canada modem statement 12         | Japan restriction of hazardous    | perchlorate material 26            |
| Canada notices 3                  | substances notice 34              | power cords 18                     |
| China environmental notices 26    |                                   | Singapore 7                        |
| China PC energy label 26          | L                                 | South Korea 7                      |
|                                   | labels, regulatory 1              | Taiwan 8                           |
| D                                 | laser safety notice 9, 16         | Thailand wireless notice 7         |
| disposal notices                  |                                   | travel 20                          |
| battery 23                        | M                                 | notices, notebook computers        |
| battery, user replacement 8       | Macrovision Corporation notice 13 | Federal Communications             |
| equipment 23                      | maximum power levels 4            | Commission 1                       |
| factory sealed battery 9          | Mexico wireless notice 6          | commission 1                       |
|                                   | modem notices 10                  | P                                  |
| E                                 | modem statements                  | power cord notice 18               |
| electronic hardware and battery   | Canada 12                         | power conditioned for              |
| recycling 23                      | Japan 12                          | R                                  |
| ENERGY STAR certification 24      | New Zealand 12                    | radio frequency bands 4            |
| environmental notices 23          | U.S. 10, 11                       | recycling, electronic hardware and |
| equipment disposal notice 23      | modifications, notebook computers | battery 23                         |
| ergonomics notice 4, 5            | Federal Communications            | ,                                  |
| European Union Commission         | Commission 2                      | S                                  |
| Regulation 1275/2008 34           |                                   | Singapore wireless notice 7        |
|                                   | N                                 | South Korea notice 7               |
| F                                 | New Zealand modem statement 12    |                                    |
| fan notice 16                     | notices                           | T                                  |
| Federal Communications Commission | airline travel 8                  | Taiwan notice 8                    |
| notebook computers cables 2       | battery 8, 9, 15, 23              | TCO Certified Certification 36     |

TCO Certified Edge Certification 37 Thailand wireless notice 7 travel notice 20 tropical warning notice 21 TV tuner, cable grounding notice 22

U.S. modem statement 10, 11

#### V

voice support 13 volume level notice, headset and earphone 16

#### W

wireless LAN devices 2